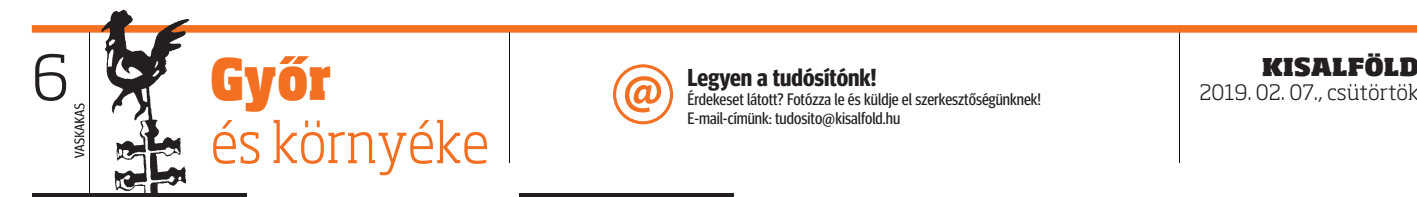

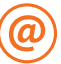

 $\overline{\textcircled{A}}$  Legyen a tudósítónk!<br>
Erdekeset látott? Fotózza le és küldje el szerkesztőségünknek! **Legyen a tudósítónk!** E-mail-címünk: tudosito@kisalfold.hu

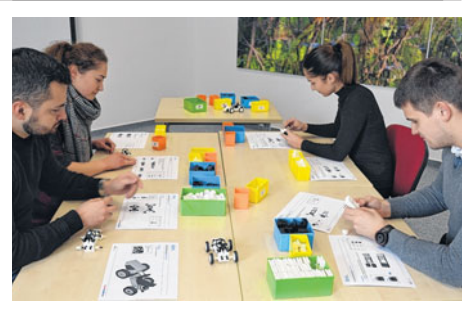

Szakképzős diákok autóipari szimulációs gyakorlat közben. FOTÓ A UDI HUNGA **RIA** ÁMK

## Újra kereskedelmi szakképzés indul az Audi-iskolában

**GYÖR.** A győri Audi Hungaria Mol, Rehau – történik. Az isko-Altalános Művelődési Központban korábban az óvodától a gimnáziumig tartó oktatás folyt. A 2017–2018-as tanév kezdetével azonban az intézmény képzési kínálata szakképzési tagozattal bővült. Az Audi Hungaria AMK a kétnyelvű duális szakképzéssel a régióban működő vállalatok jövőbeni munkaerőigényének biztosításához kíván hozzájárulni.

**A képesítés ideális** felkészítést nyújt **későbbi duális gazda**sági tanulmányokra – akár németországi egyetemeken is.

Az első évfolyam 12 diákkal kezdte meg a német modell szerint bevezetett, kétéves duális kereskedelmi szakképzést. A 2018–2019-es tanév elején elindult a második évfolyam is. Az "idegen nyelvű ipari és kereskedelmi ügyintéző" szakképzés során a szakmai oktatás két helyszínen, túlnyomórészt német nyelven folyik. A diákok az elméleti alapismereteket heti két tanítási napon az Audi Hungaria ÁMK-ban sajátíthatják el, a gyakorlati képzés pedig heti három napon az egyes szakképző vállalatoknál - Audi Hungaria, Bos, Duvenbeck, Kaco, Knüppel, Man,

lai oktatás a szakképzési követelményeknek, valamint a későbbi szakmai tevékenység igényeinek megfelelően zajlik.

Ez a Magyarországon teljesen új szakképzés 2016-ban az Audi Hungaria Intézményfenntartó és Működtető Közalapítvány kezdeményezésére kapott OKJ-akkreditációt. A képzésre érettségivel és kitűnő németnyelv-tudással, valamint különös elhivatottsággal rendelkező fiatalok jelentkezhetnek. A képzés időtartama két év. Az itt szerzett képesítés németországi elismertetésére is lehetőség nyílik. A diákok ezenfelül a németországi kultuszminiszteri konferencia angolnyelv-vizsgáját is letehetik.

Az Audi Hungaria ÁMK-ban harmadik alkalommal induló képzésre 2019. február 15-ig várják az érdeklődők jelentkezését. Pályázatok benyújtására az Audi Hungaria ÁMK honlapján található online jelentkezési felületen keresztül van lehetőség (http://audischule.hu/kereskedelmi-szakkepzes---palyazati-eljaras\_ 700.html).

Az új szakképzéssel, valamint a pályázati folyamattal kapcsolatos további információ az Audi Hungaria Általános Művelődési Központ honlapján (www.audischule.hu) a Szakképzés/Kereskedelmi szakképzés – Áttekintés címszó alatt található.